# VEKTORMŰVELETEK

# Alapfogalmak

- A vektor irányított szakasz, vagyis két fő jellemzője van: a nagysága és az iránya.
- Ha egy ábrán két vektor egyirányú és ugyanolyan hosszú, akkor az ugyanaz a vektor. Olyan mintha két egyforma számot látnánk két helyen leírva (pl. 3 és 3). Hiába írjuk le kétszer, ugyanazt a számot jelenti.

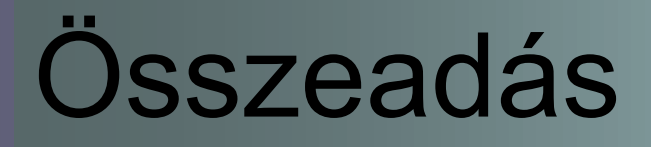

#### Paralelogramma módszer (kattintásra indul)

1. Toljuk a vektorokat közös kezdőpontba (kattintásra tovább)

2. Húzzunk párhuzamost a másik vektorral a vektorok végpontjain át (kattintásra tovább)

3. A vektorok kezdőpontjából húzzuk meg a keletkezett paralelogramma átlóját. Ez adja az összegvektort. (kattintásra tovább)

4.Ellentétes irányú, de egyenlő nagyságú vektorok összege a nullvektor ("kioltják egymást") (kattintásra tovább)

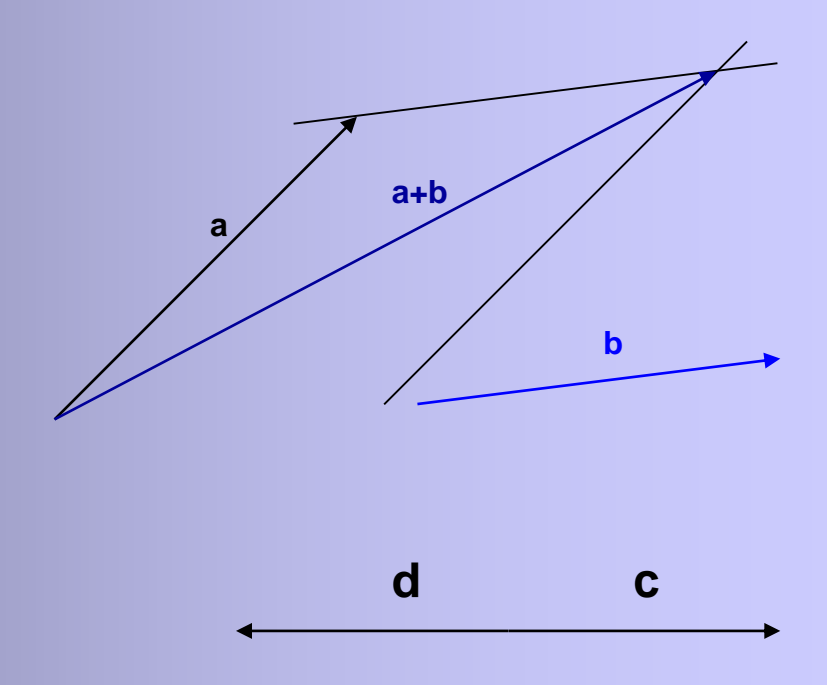

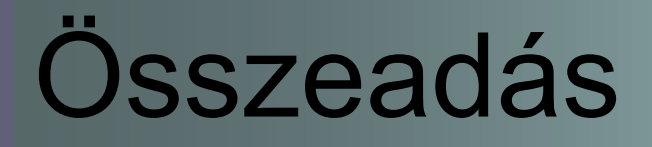

Összefűzéses módszer (háromszögszabály) (kattintásra indul)

1.Toljuk az egyik vektor kezdőpontját a másik vektor végpontjába (kattintásra tovább)

2. Az összegvektor a szabad kezdőpontból a szabad végpontba mutat. (kattintásra tovább)

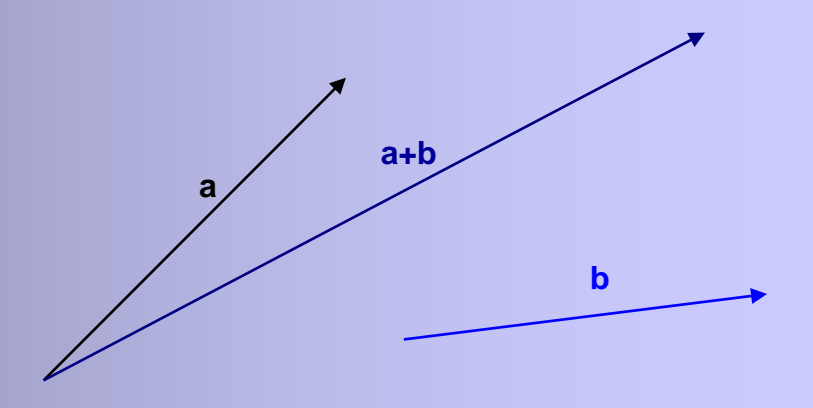

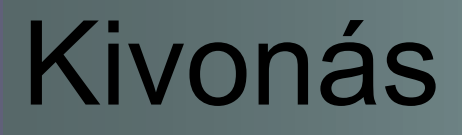

#### Hasonlít a paralelogramma módszerhez

(kattintásra indul)

1.Toljuk a vektorokat közös kezdőpontba (kattintásra tovább) 2. Kössük össze a vektorok végpontját. A különbség a kisebbítendő vektor (amelyikből kivonunk) felé mutat. (kattintásra tovább)

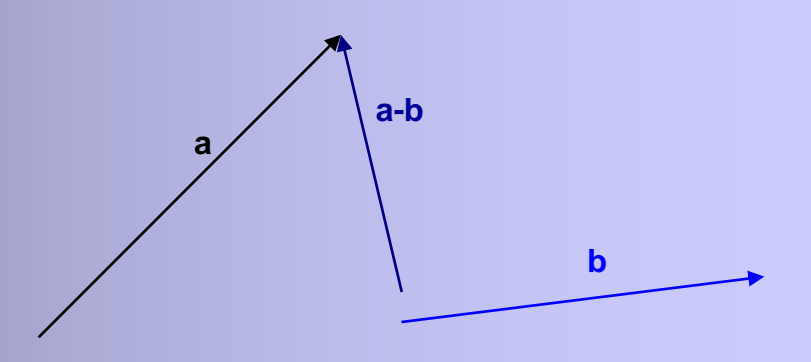

### Szorzás valós számmal

Skalárral szorzásnak is nevezzük, kell hozzá egy  $\lambda \in \mathbb{R}$  pl. legyen  $\lambda = 3$ (kattintásra indul)

1. Hatására a vektor hossza $\lambda$ szorosára változik(kattintásra tovább)

2. Ha a  $\lambda$  negatív (pl. -3), a vektor iránya ellentétesre is változik ("megfordul") (kattintásra tovább)

 $3.$ Ha a  $\lambda$  -1, csak a vektor iránya változik ellentétesre ("megfordul") (kattintásra tovább)

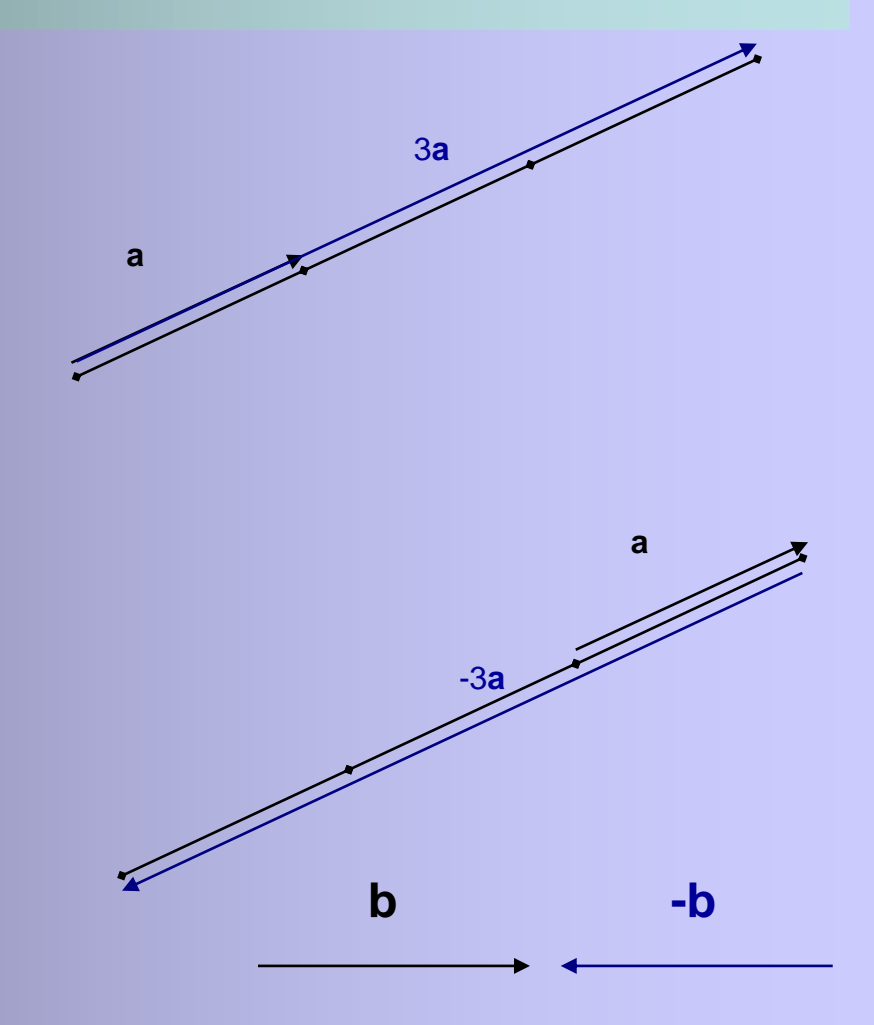

#### Vektorok koordináta-rendszerben

- Vektorokat használhatunk koordinátarendszerben is. Milyen koordinátákkal adjunk meg egy vektort?
- Kihasználjuk, hogy az egyező irányú, egyenlő nagyságú vektorok megegyeznek, így ezek közül mindig csak az origóból induló vektort tekintjük (ezt nevezzük helyvektornak), aminek elegendő csak a végpontját megadni.

#### Vektorok koordináta-rendszerben

Példa:

Az ábrán az **a** vektor több helyzetben is látható, de mindegyik az **a**(5;3) vektor.

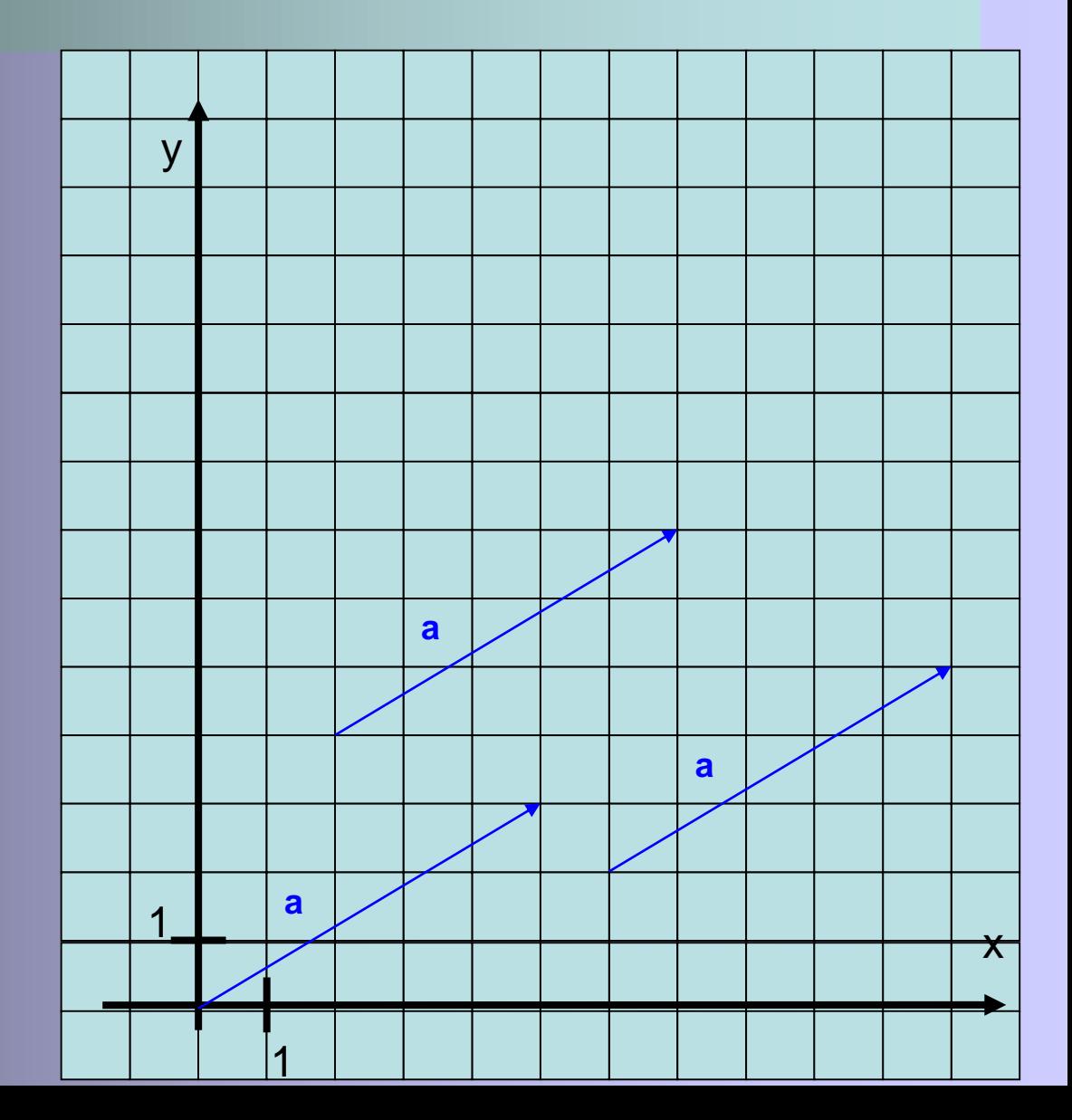

## Vektorösszeadás koordinátarendszerben

#### Összeadás

Határozzuk meg az **a**(5;3) és a **b**(2;6) vektorok összegét! (kattintásra indul) A már ismert paralelogramma módszert alkalmazzuk (kattintásra tovább)

Az **a+b** x koordinátája az **a** és a **b** x koordinátájának összege. Ugyanígy az y koordinátája az **a** és a **b** y koordinátájának összege. (kattintásra tovább)

Az **a+b**(7;9), mert 5+2=7 és Kattintásra tovább

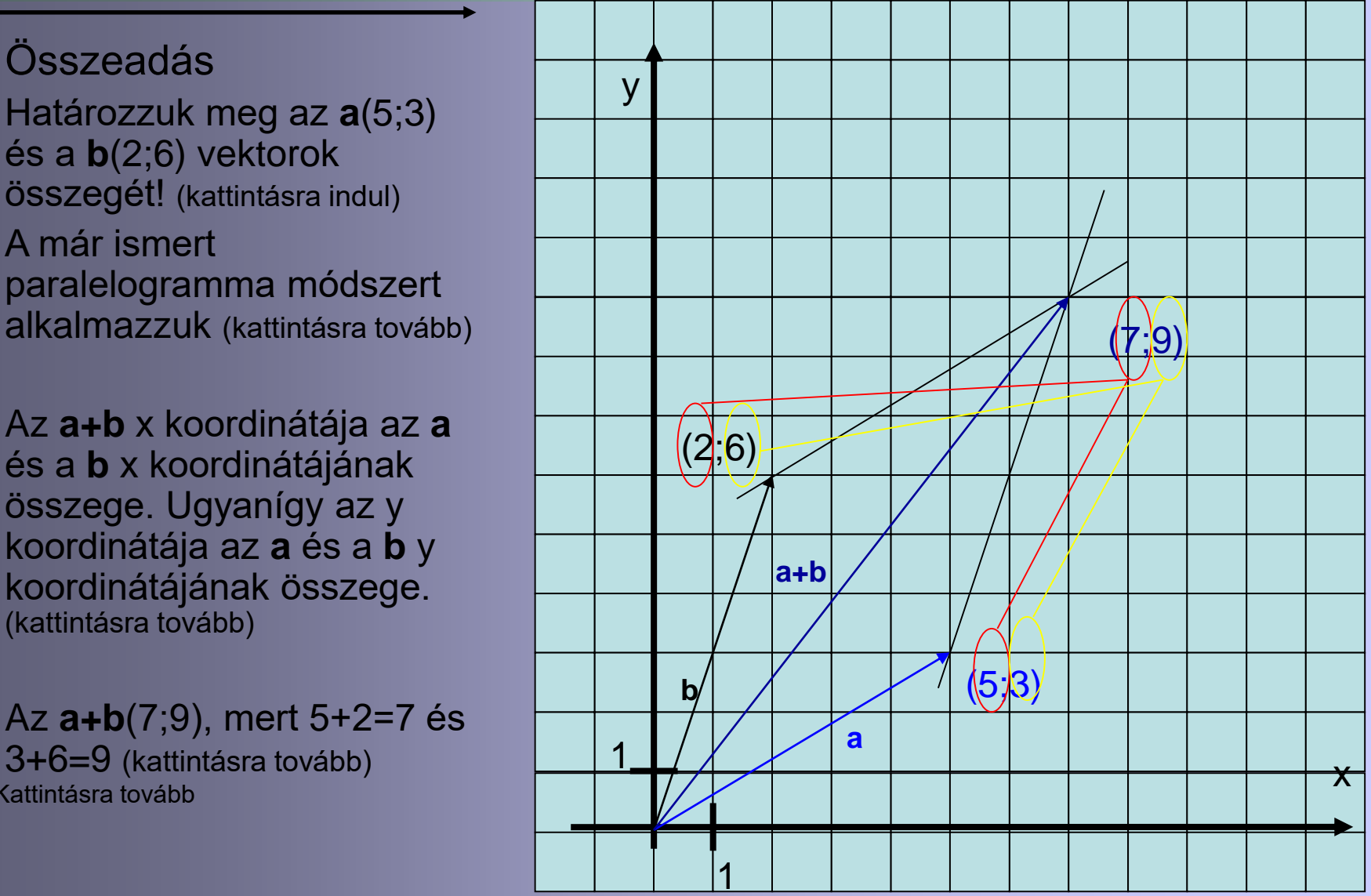

## Vektorok különbsége koordinátarendszerben

#### Kivonás

Határozzuk meg az **a**(4;11) és a **b**(5;3) vektorok különbségét! (kattintásra indul) A már ismert módszert alkalmazzuk (kattintásra tovább)

Az **a-b** x koordinátája az **a** és a **b** x koordinátájának különbsége. Ugyanígy az y koordinátája az **a** és a **b** y koordinátájának különbsége. Ne feledjük, a koordináták az origóból induló vektorra vonatkoznak! (kattintásra tovább)

Az **a-b**(-1;8), mert 4-5=-1 és 11-

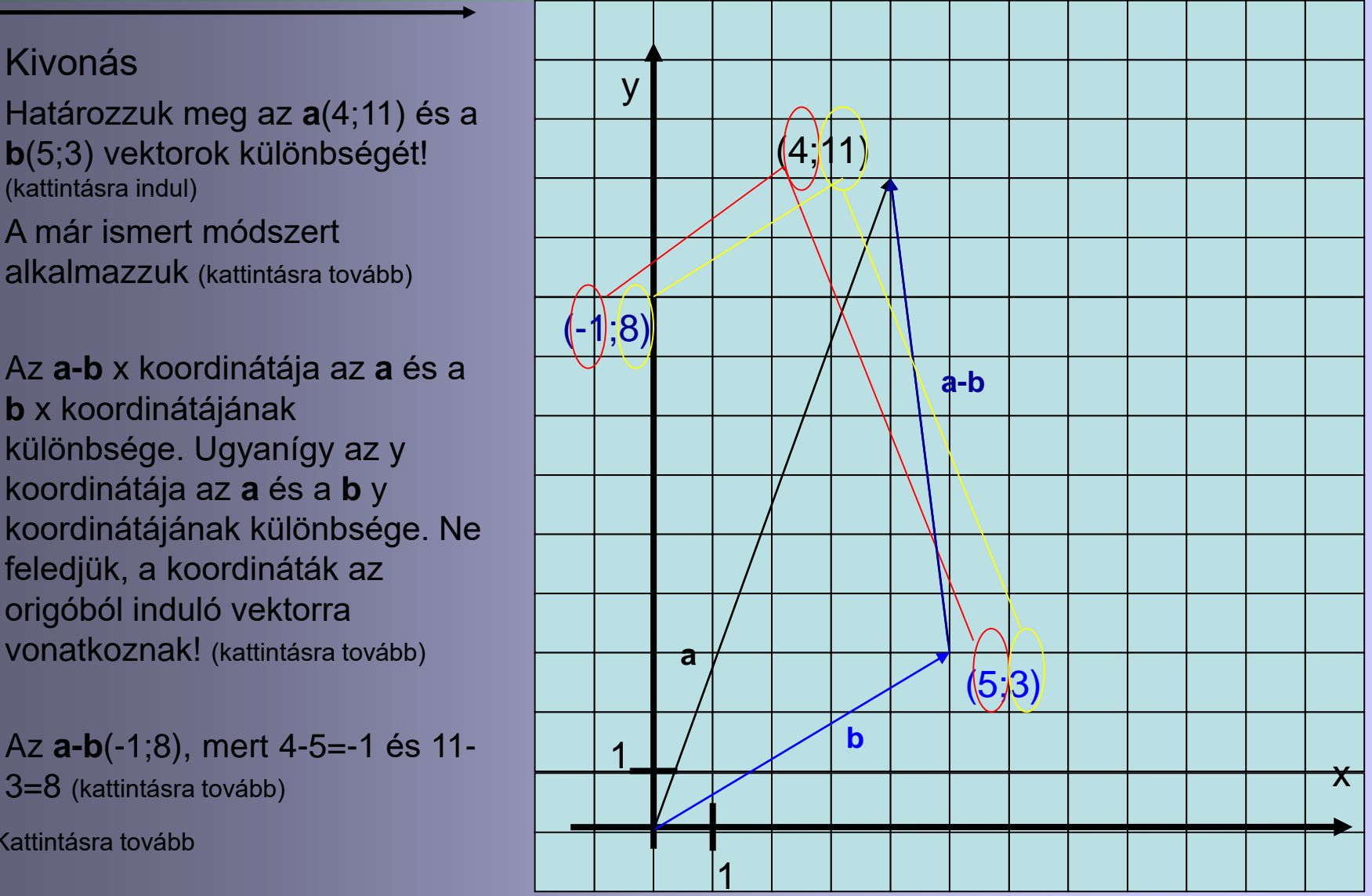

# Vektorok szorzása valós számmal koordináta-rendszerben

#### Szorzás

Határozzuk meg az **a**(2;3) háromszorosát! (kattintásra indul)

A már ismert módszert alkalmazzuk (kattintásra tovább)

Az 3**b** x koordinátája az **a** x koordinátájának háromszorosa. Ugyanígy az y koordinátája az **a** y koordinátájának háromszorosa. (kattintásra tovább)

Az 3**a**(6;9), mert 3·2=6 és 3·3=9 (kattintásra tovább)

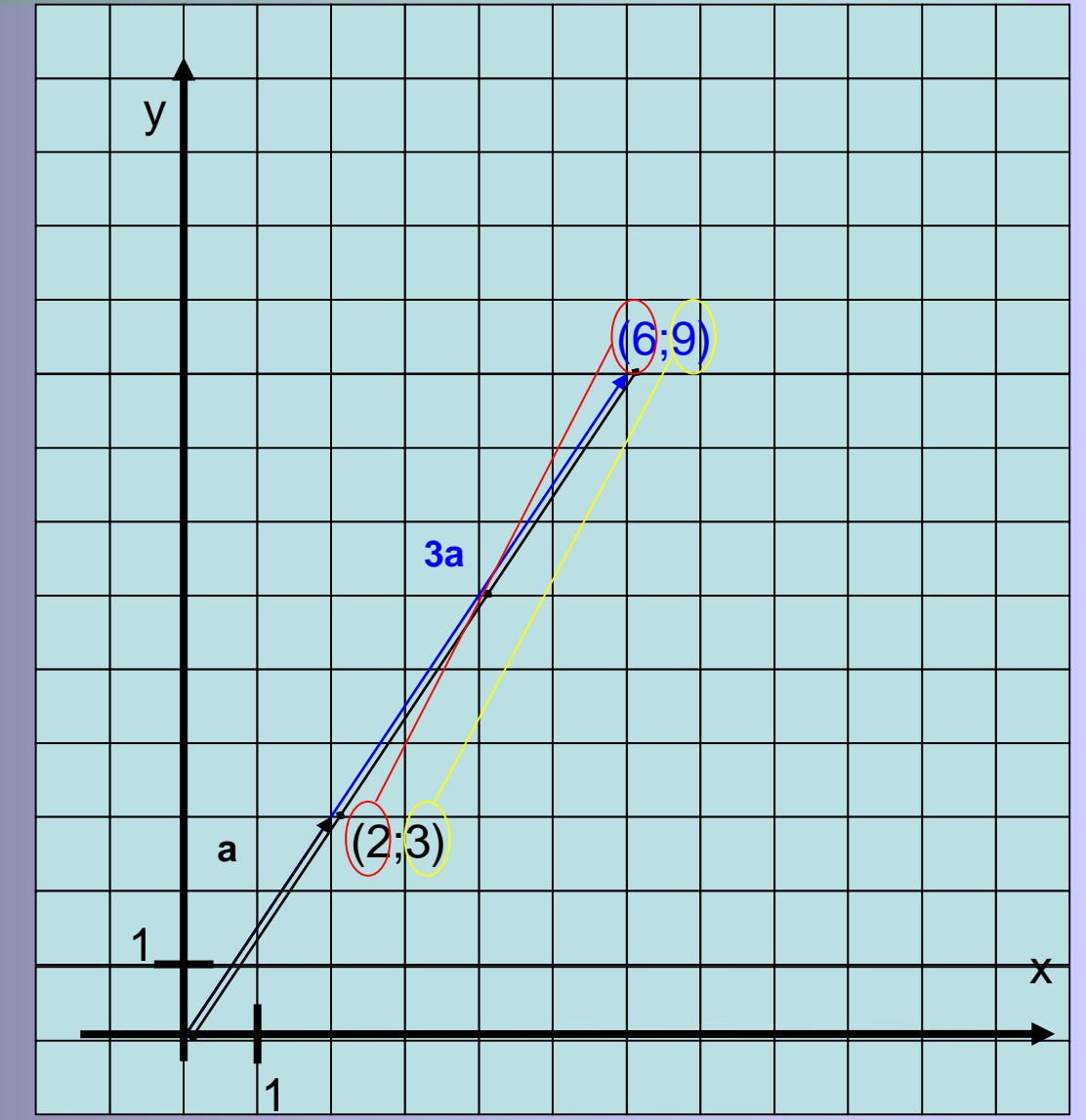

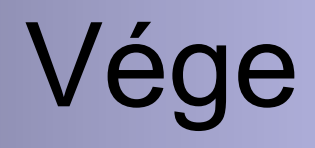